1. 对于单个 via point 时使用 LFPB 进行轨迹生成, 计算中使用到的物理 量定义如图**??**。

设最大加速度为 *a >* 0, 则 (*t*1*, θ*2)*,*(*t*3*, θ*2)*,*(*t*3*, θ*3) 附近加速度分别为 *sgn*(*θ*2*−*  $\theta_1$ )*a, sgn*( $\frac{\theta_3 - \theta_2}{t_3 - t_2} - \frac{\theta_2 - \theta_1}{t_2 - t_1}$ )*a, sgn*( $\theta_3 - \theta_2$ )*a*.

考虑 *t*<sub>1</sub> ~ *t*<sub>2</sub> − <sup>*t*<sub>2</sub></sup></sub> 段。匀速阶段, 此部分延长线过 (*t*<sub>2</sub>, θ<sub>2</sub>), 交 t 轴于 *t*<sub>1</sub> + <sup>*t*<sub>2</sub><sub>1</sub></sup>, 且速度为  $a_1 t_{b1}$ , 因此  $a_1 t_{b1} (t_2 - \frac{t_1 - \frac{t_{b1}}{2}) = \theta_2 - \theta_{b1}}{t_1 + \theta_{b1}}$ , 为  $t_1 + t_{b1}$  时刻的 角度。解得  $t_{b1} = (t_2 - t_1) - \sqrt{(t_2 - t_1)^2 - \frac{2(t_2 - t_1)}{a_1}}$ , 则此时  $v_1 = \frac{\theta_2 - \theta_1}{t_2 - t_1 - \frac{1}{2}}$  $\frac{\theta_2 - \theta_1}{t_2 - t_1 - \frac{t_{b1}}{2}}$ ∘ 类似地,可以得到  $t_{b3} = (t_3 - t_2) - \sqrt{(t_3 - t_2)^2 + \frac{2(t_3 - t_2)}{a_3}}$ , 则此时  $v_2 =$ *θ*3*−θ*<sup>2</sup>  $\frac{\theta_3 - \theta_2}{t_3 - t_2 - \frac{t_{b3}}{2}}$ 。 另一方面, *t*<sub>b2</sub> =  $\frac{v_2 - v_1}{2}$ 。由此, 轨迹可由以下表达式生成:  $\theta(t) =$  $\sqrt{ }$  $\begin{array}{c} \hline \end{array}$  $\Bigg\}$  $\theta_1 + \frac{a_1(t-t_1)^2}{2}, t \leq t_1 + t_{b1}$  $\theta_1 + v_1(t - t_1 - \frac{t_{b1}}{2}), t_1 + t_{b1} \leq t \leq t_2 - \frac{t_{b2}}{2}$  $\theta_1 + v_1t_a + v_1(t - t_2 + \frac{t_{b2}}{2}) + a_2\frac{(t - t_2 + \frac{t_{b2}}{2})^2}{2}$  $\frac{t+\frac{b2}{2}}{2}$ ,  $t_2 - \frac{t_{b2}}{2} \le t \le t_2 + \frac{t_{b2}}{2}$  $\theta_3 - v_2(t - t_3 + \frac{t_{b3}}{2}), t_2 + \frac{t_{b2}}{2} \le t \le t_3 - t_{b3}$  $\theta_3 - \frac{a_3(t-t_3)^2}{2}$  $\frac{-t_{3}y}{2}$ ,  $t \ge t_{3} - t_{b3}$ 

其中当  $t_2 - \frac{t_{b2}}{2} \le t \le t_2 + \frac{t_{b2}}{2}$  时, $t_a = t_2 - t_1 - \frac{t_{b1} + t_{b2}}{2}$ 。 $\theta(t)$  表达式中, 前 2 项为 *t = t*2 − <sup>t</sup>2 即开始此段匀变速运动时的角度, 后 2 项由匀变速运动表达 *tb*<sup>2</sup> 式  $x = v_0 t + \frac{at^2}{2}$  得到。

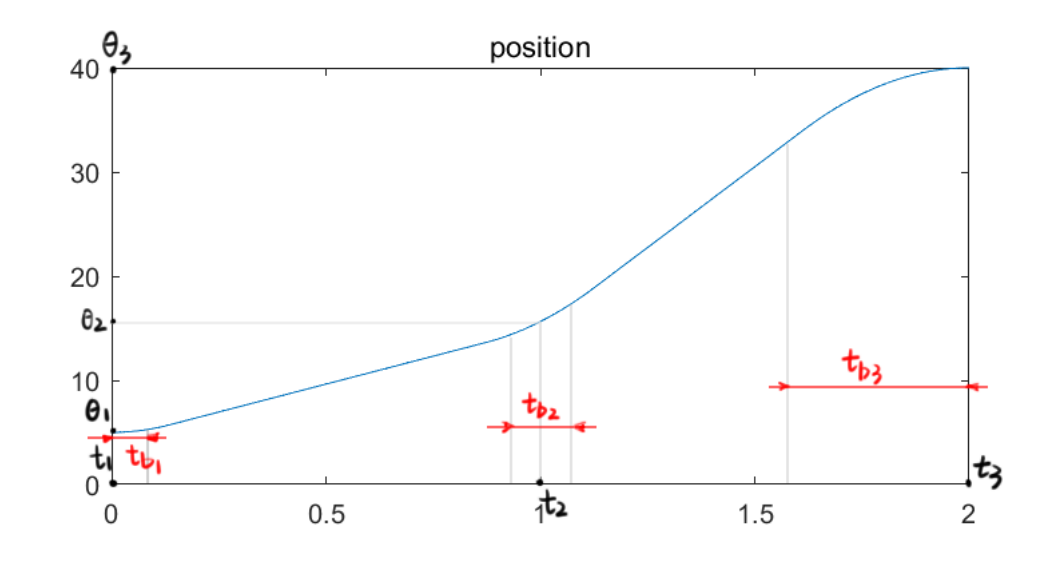

图 1: 物理量定义

速度与加速度如下:

$$
\dot{\theta}(t) = \begin{cases}\na_1(t - t_1), t \le t_1 + t_{b1} \\
v_1, t_1 + t_{b1} \le t \le t_2 - \frac{t_{b2}}{2} \\
\frac{v_1 + v_2}{2} + a_2(t - t_2), t_2 - \frac{t_{b2}}{2} \le t \le t_2 + \frac{t_{b2}}{2} \\
v_2, t_2 + \frac{t_{b2}}{2} \le t \le t_3 - t_{b3} \\
a_3(t - t_3), t \ge t_3 - t_{b3} \\
\text{#H Mathab \#fth \mathfrak{w} \# \mathfrak{w}, \mathfrak{R} \mathfrak{w} \# \mathfrak{w}.\n\end{cases}, \ddot{\theta}(t) = \begin{cases}\na_1, t \le t_1 + t_{b1} \\
0, t_1 + t_{b1} \le t \le t_2 - \frac{t_{b2}}{2} \\
a_2, t_2 - \frac{t_{b2}}{2} \le t \le t_2 + \frac{t_{b2}}{2} \\
0, t_2 + \frac{t_{b2}}{2} \le t \le t_3 + \frac{t_{b2}}{2} \\
0, t_2 + \frac{t_{b2}}{2} \le t \le t_3 - t_{b3} \\
a_3, t \ge t_3 - t_{b3}\n\end{cases}
$$

1 **clear** ;

2 **clc** ; 3 *% LFPB with a via point* <sup>4</sup> *%* 最 大 加 速 度  $5$  max $\frac{1}{2}$ acc = 80; <sup>6</sup> *%* 路 径 点 时 间 与 位 置  $7 \mid t = [0, 1, 2];$  $8 \mid pos = [5, 15, 40];$  $\overline{9}$ 10  $\{ \text{tb} = \text{zeros}(1, 3) \}$ 11  $\text{vel} = \text{zeros}(1, 2)$ ;  $12 \ \ \ \vert \ \text{acc} = \text{zeros}(1, 3);$ 13  $\vert \text{acc}(1) = \text{max}\_\text{acc} * \text{sign}(\text{pos}(2) - \text{pos}(1));$ 14  $\left| \arccos(2) \right| = \arccos(2) \arccos(2) + \arccos(2) - \arccos(2) + \arccos(2) - \arccos(2) - \arccos(2) - \arccos(2) - \arccos(2) - \arccos(2) - \arccos(2) - \arccos(2) - \arccos(2) - \arccos(2) - \arccos(2) - \arccos(2) - \arccos(2) - \arccos(2) - \arccos(2) - \arccos(2) - \arccos(2) - \arccos(2) - \arccos(2) - \arccos(2) - \arccos(2) - \arccos$ ) ; 15  $\vert \text{acc}(3) = \text{max\_acc} * -\text{sign}(\text{pos}(3)-\text{pos}(2));$ 16 17 *% t1~t2* 18  $\Big| \text{tb}(1) = \text{t}(2)-\text{t}(1) - \text{sqrt}((\text{t}(2)-\text{t}(1))^2 - 2*(\text{pos}(2)-\text{pos}(1))/\text{acc}(1));$ 19  $\vert \text{vel}(1) = (\text{pos}(2) - \text{pos}(1)) / (\text{t}(2) - \text{t}(1) - \text{tb}(1)/2);$ 20 *% t2~t3* 21  $\text{tb}(3) = (\text{t}(3)-\text{t}(2)) - \text{sqrt}((\text{t}(3)-\text{t}(2))^2 + 2*(\text{pos}(3)-\text{pos}(2)) / \text{acc}(3));$  $22 \mid vel(2) = (pos(3) - pos(2)) / (t(3) - t(2) - tb(3)/2);$ <sup>23</sup> *% via point*处 变 速 用 时  $24 \text{ lb}(2) = (\text{vel}(2) - \text{vel}(1)) / \text{acc}(2);$ 25 26  $t_{\text{at}} = t(1) : 0.01 : t(3)$ ;  $27 \text{ pos\_traj} = \text{zeros}(1, \text{ length}(t_{\text{traj}}));$  $28$  vel\_traj =  $\text{zeros}(1, \text{ length}(t_{\text{train}}));$ 29  $\operatorname{acc\_traj} = \operatorname{zeros}(1, \operatorname{length}(t\_traj));$  $30$  **for**  $i=1$ :**length** $(t_{\text{at}})$ 31 **if**  $t_{\text{at}}(i) \leq t b(1)$  $32 \quad \text{pos\_traj(i)} = \text{pos(1)} + \text{acc(1)} * (\text{t\_traj(i)} - \text{t(1)})^2 / 2;$ 33 vel\_traj(i) =  $\text{acc}(1) * (t_{\text{traj}}(i) - t(1));$  $34 \quad \text{acc\_traj(i)} = \text{acc(1)}$ ; 35 **elseif**  $t_{\text{train}}(i) \leq t(2) - tb(2)/2$ 36 pos\_traj(i) = pos(1) + vel(1) \* (t\_traj(i)-t(1)-tb(1)/2);  $37 \text{ vel}_{\text{traj}}(i) = \text{vel}(1);$  $38 \text{ acc}_{\text{traj}}(i) = 0;$ 39 **elseif**  $t_{\text{train}}(i) \leq t(2) + tb(2)/2$ <sup>40</sup> *%* 前 两 项 为*pos2*附 近 开 始 变 速 时 的 位 置 41 t\_acc =  $(t (2)-t(1)-tb(1)/2-tb(2)/2);$  $\begin{array}{l} \text{pos\_traj(i)} = \text{pos(1)} + \text{vel(1)} * \text{t\_arc} + \text{vel(1)} * (\text{t\_traj(i)} - (\text{t(2)} - \text{tb(2)} / 2)) + \end{array}$  $\text{acc}(2) * (\text{t\_traj}(i) - (\text{t}(2) - \text{tb}(2)/2))^2/2;$  $\text{vel\_traj(i)} = (\text{vel}(1)+\text{vel}(2))/2 + (\text{t\_traj(i)}-\text{t}(2))*\text{acc}(2));$ 44  $\operatorname{acc\_traj}(i) = \operatorname{acc}(2)$ ; 45 **elseif**  $t_{\text{train}}(i) \leq t(3) - tb(3)$ 

```
46 % 前 两 项 为pos2附 近 开 始 变 速 时 的 位 置
47 pos_traj(i) = pos(3) + vel(2) * (t_traj(i)-(t(3)-tb(3)/2));
48 vel_traj(i) = vel(2);
49 \mathrm{acc\_traj(i)} = 0;50 else
51 pos_traj(i) = pos(3) + \mathrm{acc}(3) * (t_{\text{traj}}(i) - t(3))^2 / 2;52 vel_traj(i) = \text{acc}(3) * (t_{\text{traj}}(i) - t(3));53 \mathrm{acc\_traj(i)} = \mathrm{acc(3)};
54 end
55 end
56
57 subplot(2, 2, 1);
58 \text{ plot}(\text{t\_traj}, \text{pos\_traj});59 title (" position ") ;
60 subplot(2 ,2 ,2) ;
61 \mathbf{plot}(\mathbf{t\_traj}, \text{vel\_traj});62 title (" velocity ") ;
63 subplot(2 ,2 ,3) ;
64 plot(t_traj, acc_traj);
65 title (" acceleration ") ;
```
运行结果如图**??**。

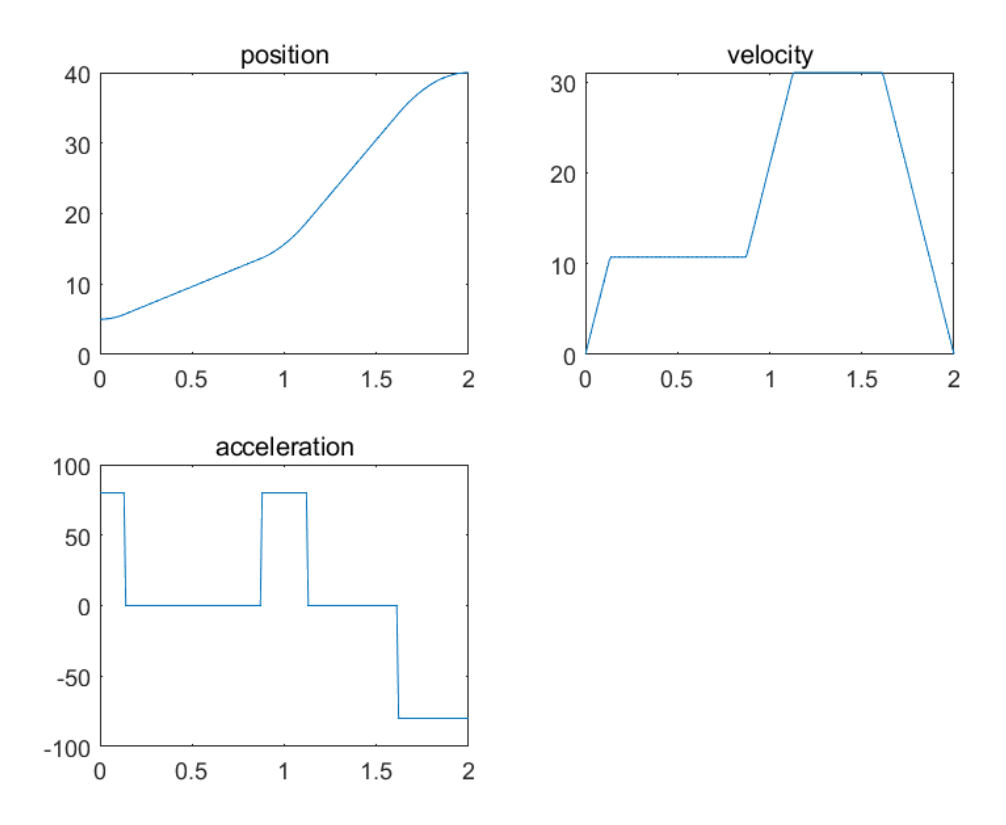

图 2: 轨迹生成结果

2. i 
$$
\vec{\theta}_{\theta=\theta_{0}} = \vec{\theta}_{0}, \vec{\theta}_{\theta=\theta_{v}} = \vec{\theta}_{v}, \vec{\theta}_{\theta=\theta_{g}} = \vec{\theta}_{g},
$$
  
\n
$$
\nexists \vec{g} \in \vec{B} \in \vec{B} \times \vec{B} \in \vec{B} \in \vec{B} \in \vec{B} \in \vec{B} \in \vec{B} \in \vec{B}
$$
\n
$$
\nexists \vec{g} \in \vec{B} \in \vec{B} \in \vec{B} \in \vec{B} \in \vec{B} \in \vec{B} \in \vec{B} \in \vec{B} \in \vec{B}
$$
\n
$$
\nii \in \vec{B} \in \vec{\theta}_{0}, \vec{\theta}_{0}, \vec{\theta}_{v}, \vec{\theta}_{v}, \vec{\theta}_{g}, \vec{\theta}_{g} \in \vec{B} \in \vec{B} \
$$

Matlab 代码如下:

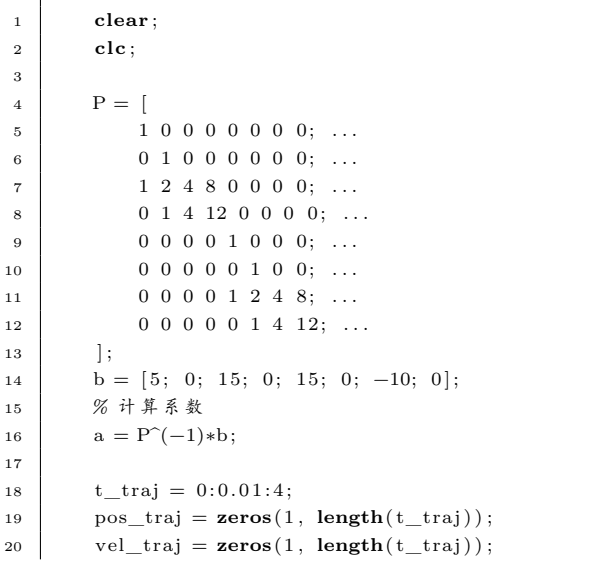

```
21 \operatorname{acc\_traj} = \operatorname{zeros}(1, \operatorname{length}(t\_traj));22 for i=1:length(t_{\text{at}})23 if t_{\text{at}}(i) \leq 224 pos_traj(i) = a(1) + a(2)*t_traj(i) + a(3)*t_traj(i)^2 + a(4)*t_traj(i
                    ) \hat{3};
25 vel_traj(i) = a(2)*t_traj(i) + 2*a(3)*t_traj(i) + 3*a(4)*t_traj(i)^2;
26 \operatorname{acc\_traj}(i) = 2*a(3) + 6*a(4)*t\_traj(i);27 else
28 pos_traj(i) = a(5) + a(6)*(t_traj(i)-2) + a(7)*(t_traj(i)-2)^2 + a(8)
                    *(t_t_t, t_t) + ( i ) + ( 1 ) + ( 2 ) ^2 3;
29 vel_traj(i) = a(6)*(t_traj(i)-2) + 2*a(7)*(t_traj(i)-2) + 3*a(8)*(
                    t_{\text{traj}}( i ) -2)^2;30 \vert \arcc{1} \arctan(i) = 2 * a(7) + 6 * a(8) * (t_t \arctan(i) - 2);31 end
32 end
33
34 subplot (2,2,1);
35 plot(t_traj, pos_traj);
36 title (" position ") ;
37 subplot (2,2,2);
38 plot(t_traj, vel_traj);
39 title (" velocity ") ;
40 subplot (2,2,3);
41 plot(t_traj, acc_traj);
42 title ("acceleration");
```
\n
$$
\text{E} \left\{ \hat{f}(t) = \begin{cases}\n \hat{\theta} = 5 + 7.5(t - t_0)^2 - 2.5(t - t_0)^3, \, t_0 \leq t \leq t_v \\
 \hat{\theta} = 15 - 18.75(t - t_v)^2 + 6.25(t - t_v)^3, \, t_v \leq t \leq t_g\n \end{cases}
$$
\n

 $\circ$ 

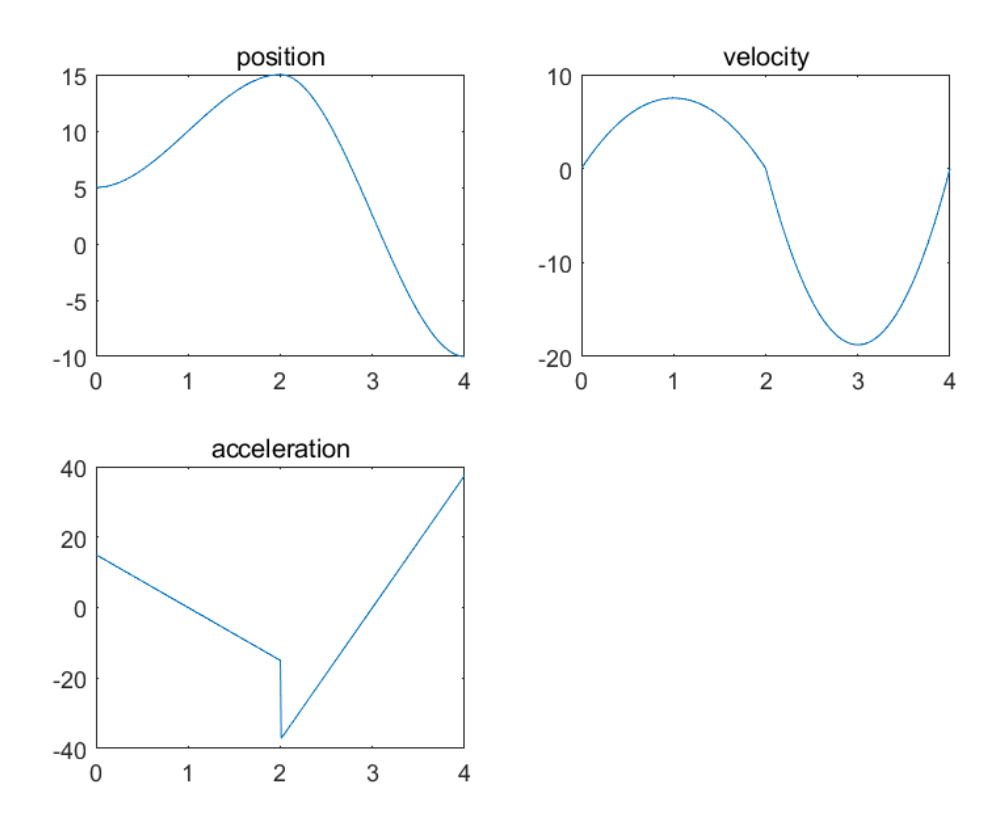

图 3: 轨迹生成结果

3.  $\theta(t) = 10 + 90t^2 - 60t^3$ ,  $\dot{\theta}(t) = 180t - 180t^2$ ,  $\ddot{\theta}(t) = -360t$ 则  $t = 0$  时, $\theta(0) = 10, \dot{\theta}(0) = 0, \ddot{\theta}(0) = 0$ .  $t = 1$  时, $\theta(1) = 40, \dot{\theta}(1) = 0$ .  $0, \ddot{\theta}(1) = -360$ 4. 采用题 (1) 中方法, 在 x, y 方向上分别规划轨迹, 即在题 1 代码中替换

输入变量:

- $1 \t t = [0, 1, 2];$ 2 pos = [0, 2, 3]; % x方向
- <sup>3</sup> *% pos = [0 , 2, 3]; % y*方 向

得 x,y 方向规划结果分别如图**??**与图**??**。

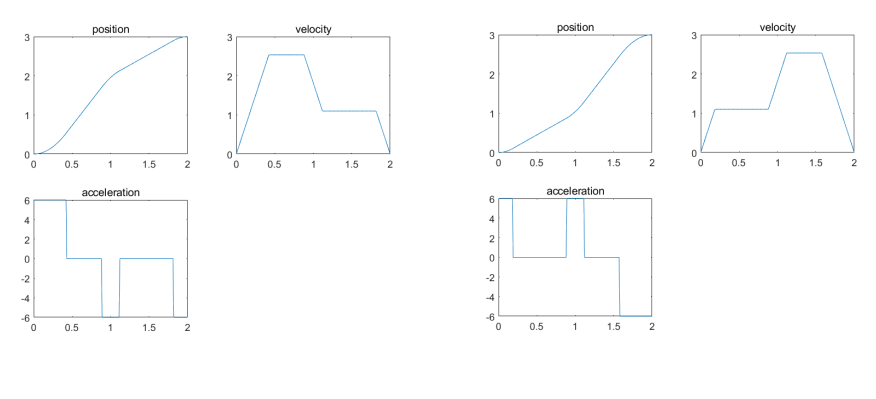

图 4: x 方向规划结果 图 5: y 方向规划结果

以 x, y 方向位于为坐标轴, 实际轨迹如图**??**。

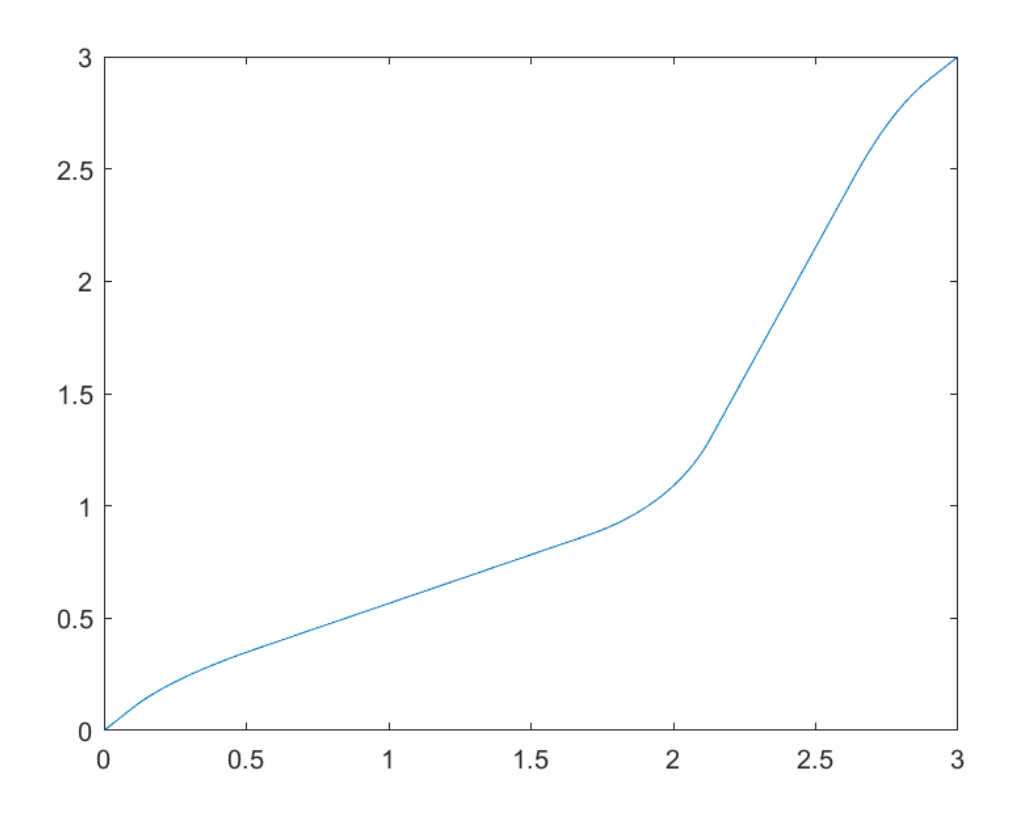

图 6: 规划轨迹